# Лекция 12 Параллельное программирование Подпроцессы Расширения на C

10 мая 2017 г.

<span id="page-1-0"></span>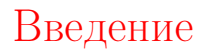

#### Последовательное выполнение

```
print 'hello, world!'
x = 1v = 2print x + y
```
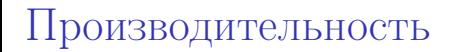

#### Производительность ∼ частота процессора

## Производительность

- Производительность ∼ частота процессора
- Ограничение роста частоты
- Есть возможность делать много процессоров

## Блокирующие задачи

Ожидание действий

- Исполнение приостанавливается.
- Можно было бы что-нибудь делать.

## Блокирующие задачи

Ожидание действий

- Исполнение приостанавливается.
- Можно было бы что-нибудь делать.

Примеры:

- Пользовательские интерфейсы (ожидание ввода).
- Работа с сетью.

#### Параллельное выполнение

Преимущества

Ускорение ≈ число процессоров

#### Параллельное выполнение

Преимущества

Ускорение ≈ число процессоров

Недостатки

• Нет «порядка» исполнения

text = 'hello, world!' for s in text: do\_smth() sys.stdout.write(s) for s in text: do\_smth() sys.stdout.write(s)

hheelllol, o w, or ld!world!

<span id="page-9-0"></span>[Многопоточные программы](#page-9-0)

#### Несколько потоков

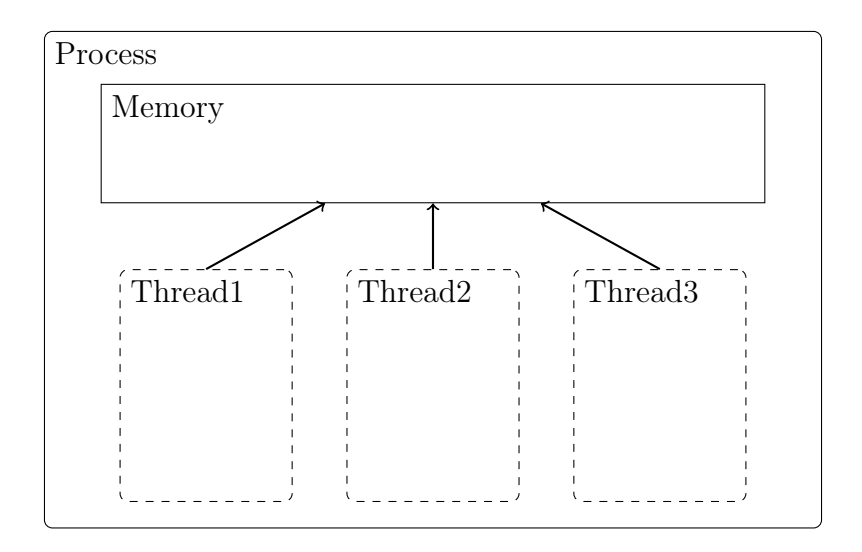

```
def test(part_index, inputs, outputs):
    output = inputs[part_index] ** 2
    outputs[part_index] = output
```

```
STZE = 5inputs = range(SIZE)outputs = [None for i in inputs]
```
from threading import Thread

```
from threading import Thread
threads = \lceil]
for i in range(SIZE):
    t = Thread(target=test,
                args=(i, inputs, outputs))
    threads.append(t)
```

```
from threading import Thread
threads = \lceil]
for i in range(SIZE):
    t = Thread(target=test,
                args=(i, inputs, outputs))
    threads.append(t)
for t in threads:
```
t.start()

```
from threading import Thread
threads = []
for i in range(SIZE):
    t = Thread(target=test,
               args=(i, inputs, outputs))
    threads.append(t)
for t in threads:
    t.start()
```

```
for t in threads:
    t.join()
```

```
from threading import Thread
threads = []
for i in range(SIZE):
    t = Thread(target=test,
               args=(i, inputs, outputs))
    threads.append(t)
for t in threads:
    t.start()
for t in threads:
    t.join()
print outputs
 [0, 1, 4, 9, 16]
```
#### Наследование от Thread

```
class TCalc(Thread):
    def __init__(self):
        super(TCalc, self).__init__()
        self.status = 'starting...'
    def run(self):
        time.sleep(1)
        self. status = 'done'
```
#### Наследование от Thread

```
class TCalc(Thread):
    def __init__(self):
        super(TCalc, self).__init__()
        self.status = 'starting...'
    def run(self):
        time.sleep(1)
        self. status = 'done't = TCalc()t.start()
print t.status
t.join()
print t.status
```

```
starting...
done
```
## Проверка состояния

```
Метод Thread.is_alive()
```

```
t = TCalc()t.start()
print t.is_alive()
t.join()
print t.is_alive()
```
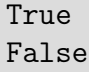

#### Принудительная остановка потока

Поток может содержать ресурсы, которые нужно освободить

#### Принудительная остановка потока

- Поток может содержать ресурсы, которые нужно освободить
- Нет специальной функции для остановки

#### Принудительная остановка потока

- Поток может содержать ресурсы, которые нужно освободить
- Нет специальной функции для остановки
- Можно самостоятельно делать такую возможность

```
class KillableThread(Thread):
    def __init__(self):
        super(TCalc, self).__init__()
        self.killing = False
    def run(self):
        for i in range(5):
            if self.killing:
                break
            time.sleep(0.2)
    def kill(self):
        self.killing = True
```
## Эксперимент скорости

- CPU-intense вычисления
- $\bullet$  4 процессора

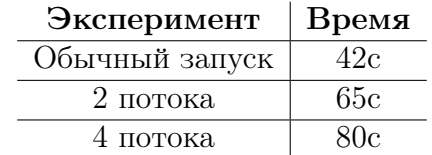

Что происходит?

#### (CPython) Global Interpreter Lock

Код ядра некорректен для нескольких потоков (зато быстро работает для одного!)

- Код ядра некорректен для нескольких потоков (зато быстро работает для одного!)
- **GIL не дает одновременно исполнять несколько** потоков ядра.

- Код ядра некорректен для нескольких потоков (зато быстро работает для одного!)
- **GIL не дает одновременно исполнять несколько** потоков ядра.
- Поток «захватывает» интерпертатор на короткое время.

## HI.

- Код ядра некорректен для нескольких потоков (зато быстро работает для одного!)
- **GIL не дает одновременно исполнять несколько** потоков ядра.
- Поток «захватывает» интерпертатор на короткое время.
- После освобождения это может сделать другой поток.

## $H1$

#### (CPython) Global Interpreter Lock

- Код ядра некорректен для нескольких потоков (зато быстро работает для одного!)
- **GIL не дает одновременно исполнять несколько** потоков ядра.
- Поток «захватывает» интерпертатор на короткое время.
- После освобождения это может сделать другой поток.

Зачем нужен GIL?

• Скорость однопоточных программ  $\longleftrightarrow$  GIL

Задачи, которые проводят мало времени «внутри ядра».

- Интерфейсы
- Работа с сетью
- Ввод/вывод
- Внешние библиотеки

## <span id="page-31-0"></span>[Параллельные процессы](#page-31-0)

### Несколько процессов

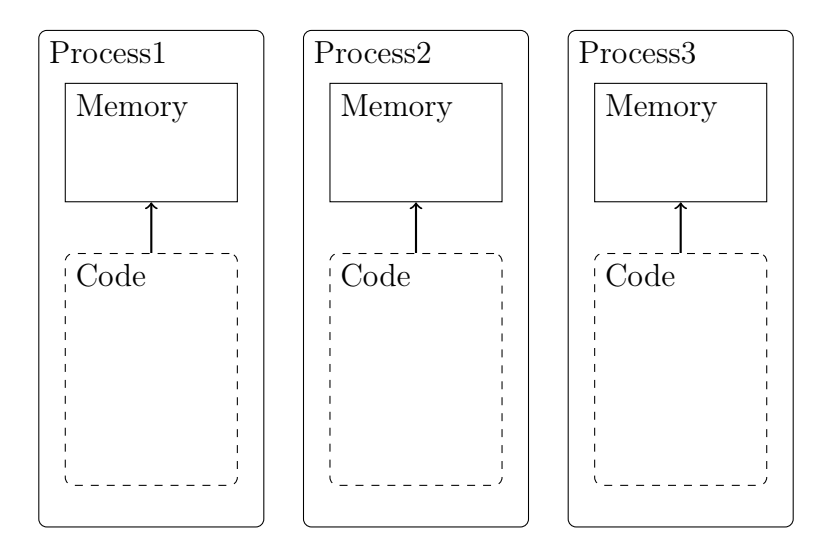

### Модуль multiprocessing

from multiprocessing import Process

```
def f(name):
    print 'hello', name
```

```
p = Process(target=f, args=('world',))p.start()
p.join()
```
hello world

### Модуль multiprocessing

from multiprocessing import Process

```
def f(name):
    print 'hello', name
```

```
p = Process(target=f, args=('world',))p.start()
p.join()
```
hello world

Обмен данными:

- mulitprocessing.Queue
- mulitprocessing.Pipe

#### multiprocessing.Pool

from multiprocessing import Pool

def calc(value): return value \*\* 2
#### multiprocessing.Pool

from multiprocessing import Pool

def calc(value): return value \*\* 2

p = Pool(processes=4)

#### multiprocessing.Pool

from multiprocessing import Pool

```
def calc(value):
    return value ** 2
p = Pool(processes=4)
results = p.\text{map}(\text{calc}, \text{range}(10))print results
```
#### multiprocessing.Pool

from multiprocessing import Pool

```
def calc(value):
    return value ** 2
```

```
p = Pool(processes=4)
```
results =  $p.\text{map}(\text{calc}, \text{range}(10))$ print results

[0, 1, 4, 9, 16, 25, 36, 49, 64, 81]

Ограничения multiprocessing

```
def calc_parallel(values):
    def calc(value):
        return value ** 2
    p = Pool(processes=2)
    return p.map(calc, values)
```
Ограничения multiprocessing

```
def calc_parallel(values):
     def calc(value):
         return value ** 2
     p = Pool(processes=2)
     return p.map(calc, values)
calc_parallel(range(10))
(Ошибка, скорее всего с зависанием)
```
Ограничения multiprocessing

```
def calc_parallel(values):
     def calc(value):
         return value ** 2
     p = Pool(processes=2)
     return p.map(calc, values)
calc_parallel(range(10))
(Ошибка, скорее всего с зависанием)
```
- Импортирует текущий файл
- Все параметры должны быть «picklable» (см. модуль pickle)

<span id="page-42-0"></span>[Внешние процессы](#page-42-0)

#### Простой способ

import os

print os.system('ls')

## Простой способ

import os

print os.system('ls')

0

#### Модуль subprocess

```
import subprocess
```

```
subprocess.check_output(
    ['echo', 'hello, world'])
```
'hello, world\n'

Модуль subprocess

```
import subprocess
```

```
subprocess.check_output(
    ['echo', 'hello, world'])
```
'hello, world\n'

subprocess.check\_output('exit 1', shell=True)

CalledProcessError: Command 'exit 1' returned non-zero exit status 1

p = subprocess.Popen(['echo', 'hi'])

- p = subprocess.Popen(['echo', 'hi'])
- p.communicate()

(None, None)

- p = subprocess.Popen(['echo', 'hi'])
- p.communicate()

(None, None)

```
p = subprocess.Popen(['echo', 'hi'],
                     stdout=subprocess.PIPE)
```

```
p.communicate()
```
 $('hi\n', None)$ 

- p = subprocess.Popen(['echo', 'hi'])
- p.communicate()

(None, None)

```
p = subprocess.Popen(['echo', 'hi'],
                     stdout=subprocess.PIPE)
```

```
p.communicate()
```
 $('hi\n', None)$ 

```
p = subprocess. Popen([\cdotcat'],
    stdout=subprocess.PIPE,
    stdin=subprocess.PIPE)
p.communicate('sample text')
```
- p = subprocess.Popen(['echo', 'hi'])
- p.communicate()

(None, None)

```
p = subprocess.Popen(['echo', 'hi'],
                     stdout=subprocess.PIPE)
```

```
p.communicate()
```
 $('hi\n', None)$ 

```
p =subprocess.Popen([\text{'cat'}],
    stdout=subprocess.PIPE,
    stdin=subprocess.PIPE)
p.communicate('sample text')
```
('sample text', None)

# Эмуляция pipeline

```
p1 = Popen(['echo', 'qwerty'], stdout=PIPE)
p2 = Popen([\n'tr', 'q', 'z'], stdin=pl.stdout,stdout=PIPE)
```
# Эмуляция pipeline

```
p1 = Popen(['echo', 'qwerty'], stdout=PIPE)
p2 = Popen([\n'tr', 'q', 'z'], stdin=pl.stdout,stdout=PIPE)
```

```
p1.stdout.close()
print p2.communicate()
```
('zwerty\n', None)

# <span id="page-54-0"></span>[Расширения на C](#page-54-0)

## Зачем писать расширения?

- $\bullet$  Библиотеки, уже написанные на  $C/C++$
- Эффективность

### Функция инкремента

#### def increment(x): return  $x + 1$

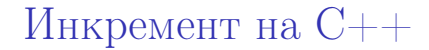

#include <Python.h>

Инкремент на C++

```
#include <Python.h>
```

```
static PyObject* example_increment(
    PyObject* self, PyObject* args)
{
```
Инкремент на C++

```
#include <Python.h>
```

```
static PyObject* example_increment(
    PyObject* self, PyObject* args)
{
    int value;
    if (!PyArg_ParseTuple(args, "i", &value)) {
        return NULL;
    }
```
Инкремент на C++

```
#include <Python.h>
```

```
static PyObject* example_increment(
    PyObject* self, PyObject* args)
{
    int value;
    if (!PyArg_ParseTuple(args, "i", &value)) {
        return NULL;
    }
    int result = value + 1;
    return Py_BuildValue("i", result);
}
```
Регистрация функции

```
static PyMethodDef ExampleMethods[] = {
   {"increment",
        example_increment,
       METH_VARARGS,
        "Increment an integer value by one."},
   {NULL, NULL, 0, NULL} /* Sentinel */
};
```
Регистрация функции

```
static PyMethodDef ExampleMethods[] = {
   {"increment",
        example_increment,
       METH_VARARGS,
        "Increment an integer value by one."},
    {NULL, NULL, 0, NULL} /* Sentinel */
};
```

```
PyMODINIT_FUNC initexample() {
    Py_InitModule("example", ExampleMethods);
}
```
#### setup.py

from distutils.core import setup, Extension

```
module = Extension('example',
                   ['examplemodule.cpp'])
setup(ext_modules=[module])
```
#### setup.py

from distutils.core import setup, Extension

```
module = Extension('example',
                   ['examplemodule.cpp'])
setup(ext_modules=[module])
```
Запуск сборки (в текущую директорию): \$ python setup.py build\_ext -i

## Пример работы

#### >>> from example import increment >>> increment(1) 2

## Пример работы

```
>>> from example import increment
>>> increment(1)
2
```
>>> increment('hi')

Traceback (most recent call last): File "<stdin>", line 1, in <module> TypeError: an integer is required

>>> increment(1, 2)

Traceback (most recent call last): File "<stdin>", line 1, in <module> TypeError: function takes exactly 1 argument (2 given)

#### Ошибки

```
static PyObject* example_divide(
   PyObject* self, PyObject* args)
{
    int numerator, denominator;
    if (!PyArg_ParseTuple(args, "ii",
        &numerator, &denominator))
    {
        return NULL;
    }
    int result = numerator / denominator;
    return Py_BuildValue("i", result);
}
```
#### Ошибки

```
>>> from example import divide
 >>> divide(5, 2)
 2
 >>> divide(1, 0)
ошибка с падением интерпретатора
```
#### Обработка ошибок

```
static PyObject* example_divide(
    PyObject* self, PyObject* args)
{
    ...
    if (denominator == 0) {
        PyErr_SetString(PyExc_ZeroDivisionError,
                       "Cannot divide by zero.");
        return NULL;
    }
    ...
}
```
#### Обработка ошибок

```
>>> from example import divide
>> divide(1, 0)
```
Traceback (most recent call last): File "<stdin>", line 1, in <module> ZeroDivisionError: Cannot divide by zero.

#### Работа со списками

```
static PyObject* example_sort(
    PyObject* self, PyObject* args)
{
    PyObject* input_list;
    if (!PyArg_ParseTuple(args, "O",
                           &input_list))
    {
        return NULL;
    }
```
```
Работа со списками
```
}

```
static PyObject* example_sort(
    PyObject* self, PyObject* args)
{
    PyObject* input_list;
    if (!PyArg_ParseTuple(args, "O",
                           &input_list))
    {
        return NULL;
    }
    if (!PyList_Check(input_list)) {
        PyErr_SetString(PyExc_TypeError,
                         "Expected a list.");
        return NULL;
    }
    ...
```
Py\_ssize\_t size = PyList\_Size(input\_list); std::vector<double> values;

Py\_ssize\_t size = PyList\_Size(input\_list); std::vector<double> values;

for (Py\_ssize\_t i = 0; i < size; ++i) { PyObject\* val = PyList\_GetItem( input\_list, i);

}

Py\_ssize\_t size = PyList\_Size(input\_list); std::vector<double> values;

```
for (Py_ssize_t i = 0; i < size; ++i) {
    PyObject* val = PyList_GetItem(
        input_list, i);
```

```
if (!PyFloat_Check(val)) {
    PyErr_SetString(
        PyExc_TypeError,
        "The list contains non-double.");
    return NULL;
}
```

```
values.push_back(PyFloat_AsDouble(val));
```
...

```
static PyObject* example_sort(
    PyObject* self, PyObject* args)
{
```
std::sort(values.begin(), values.end());

```
static PyObject* example_sort(
    PyObject* self, PyObject* args)
{
    ...
    std::sort(values.begin(), values.end());
    PyObject* result_list = PyList_new(size);for Py_ssize_t i = 0; i < size; ++i) {
        PyObject* val = PyFloat_FromDouble(
            values[i]);
        PyList_SetItem(result_list, i, val);
    }
```

```
return result_list;
```

```
}
```
# Возможные проблемы

```
void bug(PyObject *list) {
    PyObject *item = PyList_GetItem(list, 0);
    PyList_SetItem(list, 1, PyInt_FromLong(0L));
   PyObject_Print(item, stdout, 0); /* BUG! */
}
```
# Владение ссылками на объекты

Владение

- Нужно удалить ссылку по окончании работы
- Объект не удалится, пока есть ссылка

# Владение ссылками на объекты

#### Владение

- Нужно удалить ссылку по окончании работы
- Объект не удалится, пока есть ссылка

#### Одалживание

- Не нужно удалять
- Можно пользоваться только пока "одалживающая" ссылка жива

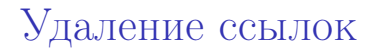

#### PyList\_SetItem(list, 1, PyInt\_FromLong(0L));

```
void no_bug(PyObject *list) {
    PyObject *item = PyList_GetItem(list, 0);
    Py_INCREF(item);
```

```
PyList_SetItem(list, 1, PyInt_FromLong(0L));
PyObject_Print(item, stdout, 0);
Py_DECREF(item);
```
}

Расширения на C/C++: другие способы

- Библиотека ctypes (стандартная библиотека)
- SWIG [\[ссылка\]](http://www.swig.org/)
- Boost.Python [\[ссылка\]](http://www.boost.org/doc/libs/1_49_0/libs/python/doc/)